# Session 3: Model diagnostics and specification

Summer school June 4, 2015

**Testing the Stability**  
\n
$$
\hat{Y}_t = 62.4226 + 0.0376X_t
$$
\nt = (4.8917) (8.8937)  
\n
$$
R^2 = 0.7672 \text{ RSS}_3 = 23,248.30 \text{ df}=24
$$
\n1970-1981 
$$
Y_t = \lambda_1 + \lambda_2 X_t + u_{1t} \quad n_1 = 12
$$
\n1982-1995 
$$
Y_t = \gamma_1 + \gamma_2 X_t + u_{2t} \quad n_2 = 14
$$
\n1970-1995 
$$
Y_t = \alpha_1 + \alpha_2 X_t + u_t \quad n = 26
$$

$$
\alpha_1 = \gamma_1 = \lambda_1 \qquad \qquad \alpha_2 = \gamma_2 = \lambda_2
$$

**Testing the Stability**  
\n
$$
\hat{Y}_t = 62.4226 + 0.0376X_t
$$
  
\nt = (4.8917) (8.8937)  
\n $R^2 = 0.7672$  RSS<sub>3</sub> = 23,248.30 df=24

$$
\hat{Y}_t = 1.0161 + 0.0803X_t
$$
  
\nt = (0.0873) (9.6015)  
\n
$$
R^2 = 0.9021 \quad RSS_3 = 1785.032 \quad \text{df=10}
$$

$$
\hat{Y}_t = 153.4947 + 0.0148X_t
$$
  
\nt = (4.6922) (1.7707)  
\n
$$
R^2 = 0.2971 \text{ RSS}_3 = 10,005.22 \text{ df=12}
$$

#### Testing the Stability: Chow Test

Assumptions

$$
u_{1t} \approx NID(0, \sigma^2)
$$
  $u_{2t} \approx NID(0, \sigma^2)$ 

Mechanics

 $RSS_{IR} = RSS_1 + RSS_2$   $df = (n_1 + n_2 - 2k)$ 

$$
F = \frac{(RSS_R - RSS_{UR})/k}{RSS_{UR}/(n_1 + n_2 - 2k)} \approx F_{[k, (n_1 + n_2 - 2k)]}
$$

$$
F = \frac{(23,248.3 - 11,790.252)/2}{11,790.252/22} = 10.69
$$

### Testing the Stability: Chow Test

$$
\sigma_1^2 = \frac{RSS_1}{n_1 - 2} = \frac{1785.032}{10} = 178.5032
$$

$$
\sigma_2^2 = \frac{RSS_1}{n_2 - 2} = \frac{10,005.22}{12} = 833.7683
$$

$$
\frac{\hat{\sigma}_1^2 / \sigma_1^2}{\hat{\sigma}_2^2 / \sigma_2^2} \approx F_{[(n_1 - k), (n_2 - k)]}
$$

2 2 2 1  $\hat{z}$  $\hat{z}$ σ

$$
F = \frac{\hat{\sigma}_1^2}{\hat{\sigma}_2^2} \qquad F = \frac{\hat{\sigma}_1^2}{\hat{\sigma}_2^2} = \frac{83.7683}{178.5032} = 4.6701
$$

Data mining approach

Detecting the presence of unnecessary variables

Suppose we develop a model where we are not sure about  $X_{ki}$ 

$$
Y_i = \hat{\beta}_1 + \beta_2 X_{2i} + \dots + \beta_k X_{ki} + e_{1i}
$$
  
To find that we look at:

- 1. Test the significance of  $\beta_{k}$ ,
- 2. Or we if we are not sure about two random variables then we look at F test

However t test and F test should not be used for model building. In the above **approach we** assume that we know the model.

The approach of starting with a smaller model and step by step expansion of that model is called **data mining**

### Tests of incorrect functional form and omitted variable

- In practice we never sure that the model adapted is the true model. We look at Signs of estimated coefficients
- Statistical significance
- R squared and adjusted R squared
- F test
- DW statistics

## Examination of the residuals

• Examination of the residuals is a good visual diagnostic to detect autocorrelation or heteroscedasiticity and also to detect omitted variable and incorrect functional form

For instance consider cubic cost function

Y<sub>i</sub> = β<sub>1</sub>+ β<sub>2</sub>X<sub>2i</sub>+β<sub>3</sub>X<sup>2</sup><sub>3i</sub>+ β<sub>3</sub>X<sup>3</sup><sub>4i</sub>+e<sub>1i</sub> Suppose researcher estimates  $Y_i = \beta_1 + \beta_2 X_{2i} + \beta_3 X_{3i}^2 + e_{1i}$ An other researcher estimates  $Y_i = \beta_1 + \beta_2 X_{2i} + e_{1i}$ 

### Examination of the residuals

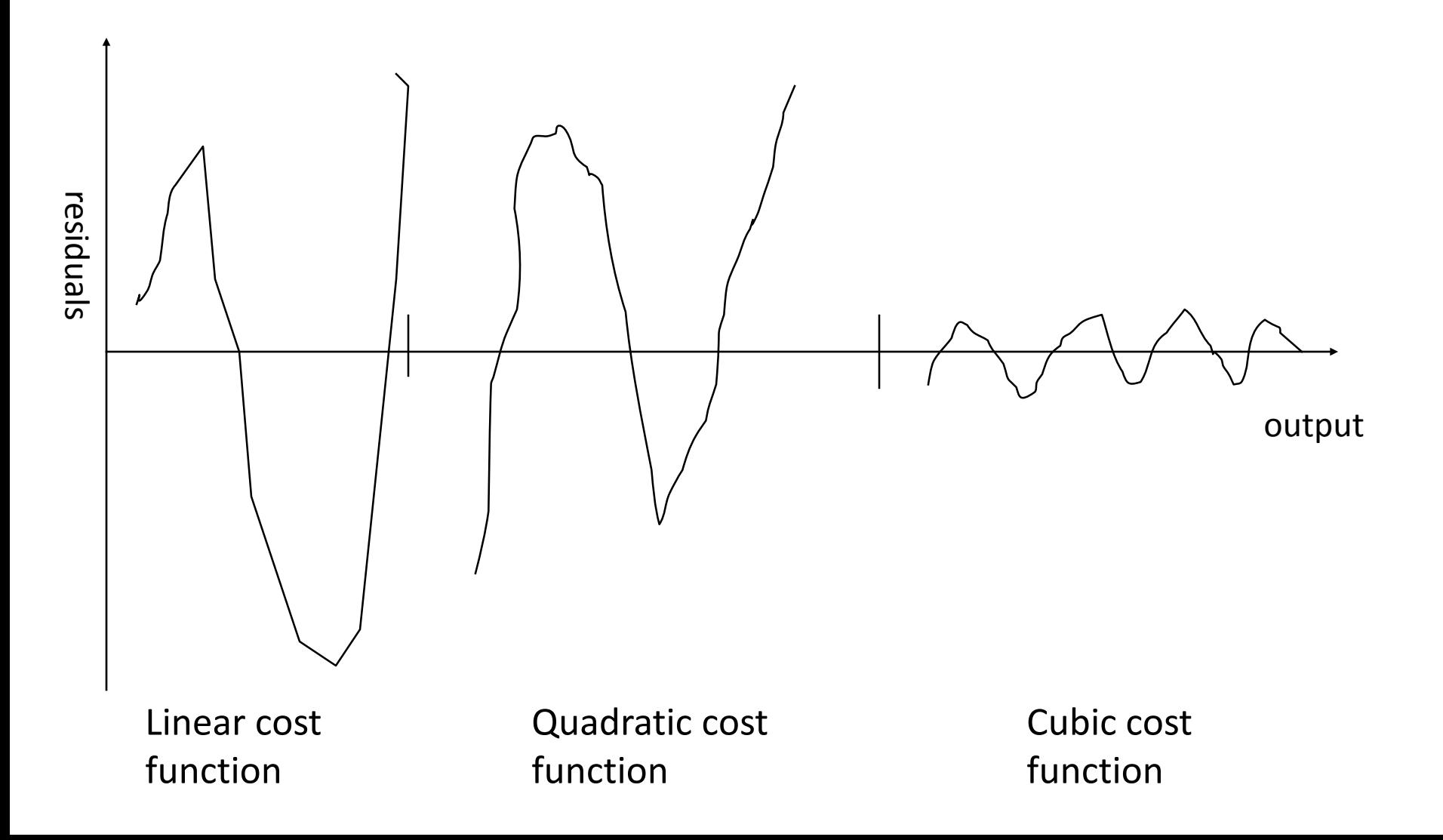

### Durbin Watson D statistic

- 1. From the observed data obtain OLS estimates
- 2. If it is believed that the model is mis-specified because it excludes a relevant explanatory variable, say Z, order the residuals according increasing values of Z
- 3. Compute d statistic  $d = \sum_{t=2}^{n} (u_t^{\text{est}} - u_{t-1}^{\text{est}})/\sum_{t=1}^{n} (u_t^{\text{est}})^2$
- 4. From the Durbin Watson tables find out whether estimated d values is statistically significant, then one can accept the hypothesis of model mis-specification

#### Ramsey`s RESET (regression specification error test)

### Assume cost function is linear in output where Y total cost and X is the output

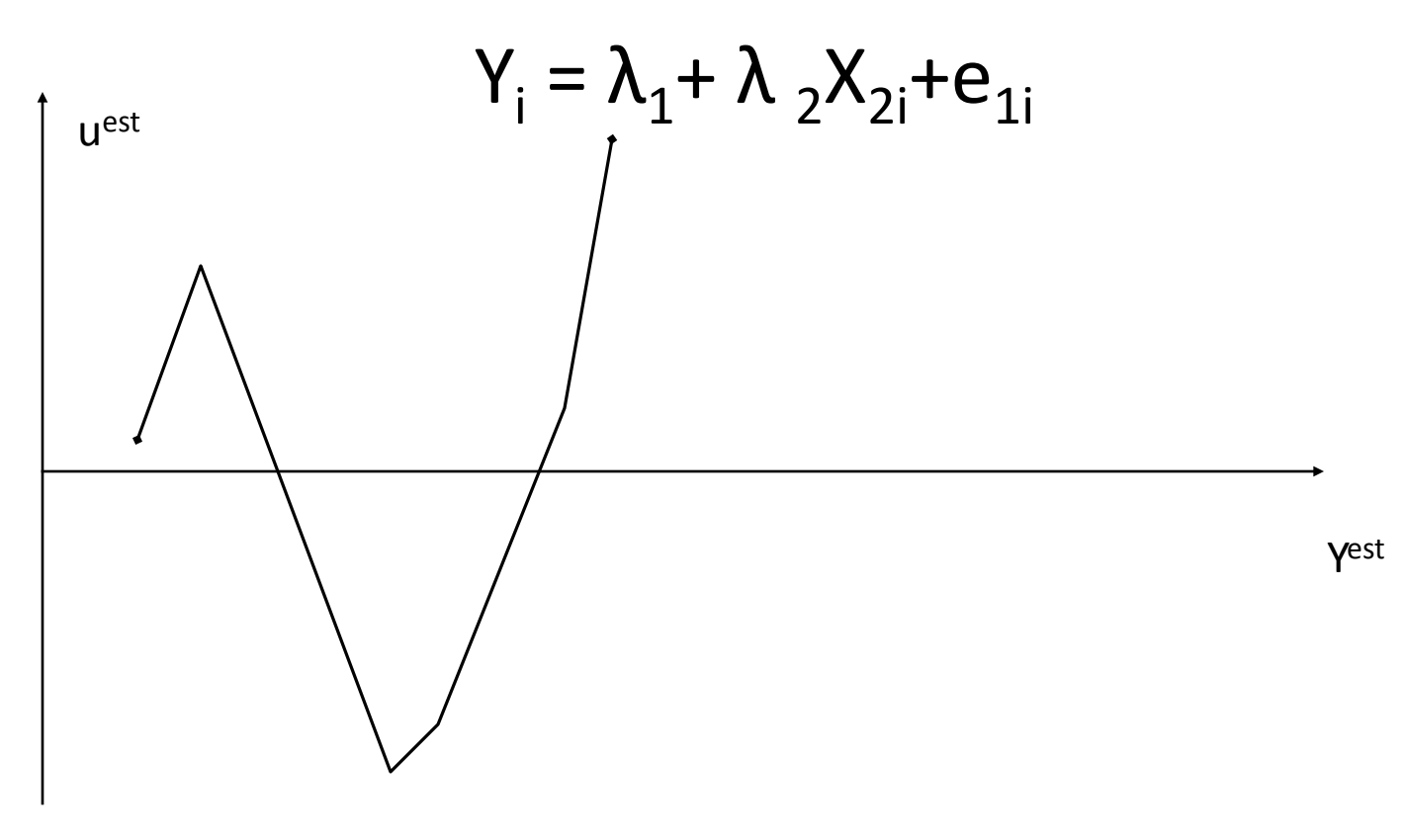

### The idea behind RESET test

From the graph one can see that the mean of error term systematically changes with Y. this suggests that if we introduce estimated Y in the form of the regressor then it should increase R squared. And if on the basis of F test increase in R squared is statistically significant then it would suggest that the model is misperceived.

### Steps of Reset test

**O** From the chosen model obtain estimated  $Y_i$ 

**O** Rerun the regression introducing the estimated  $Y_i$  thus we run

$$
Y_i = \lambda_1 + \lambda_2 X_{2i} + \lambda_3 (Y^{est})^2 + \lambda_4 (Y^{est})^3 + e_{1i}
$$

**O** let R<sup>2</sup> obtained from the above model be  $R^2_{new}$  and from previous model  $R^2$ <sub>old.</sub> Then we use F test

 $(n$  – number of parameters in new model  $\frac{(1 - R_{new}^2)}{1 - R_{new}^2}$ number of new regressors  $F = \frac{(R_{\text{new}}^2 - R_{\text{old}}^2)}{1 - R_{\text{new}}^2}$  :  $\frac{(1 - R_{\text{new}}^2 - R_{\text{old}}^2)}{1 - R_{\text{new}}^2}$ old 2 new −  $=\frac{(R_{new}^2 - R_{old}^2)}{1 - R_{old}^2}$  =  $\frac{(1 - R_{new}^2 - R_{old}^2)}{1 - R_{old}^2}$ *n*  $R_{\mathit{new}}^{2}$ 

**O** If the computed F value is significant, say, at 5 percent level, one can accept the hypothesis that the model is mis-specified

## LM test for adding the variables

- **OEstimate the restricted regression by OLS and obtain the** residuals, uest
- OIf in fact the unrestricted regression is the true regression, the residuals obtained from the restricted regression should be related to the squared and cubed output terms, that is  $X^2$ <sub>i</sub> and  $X^3$ <sub>i</sub>
- ORegress the e<sup>est</sup> on all regressors

$$
e^{est}_{1i} = \lambda_1 + \lambda_2 X_{2i} + \lambda_3 X^2 + \lambda_4 X^3 + v
$$

**OFor large sample** 

- $On R<sup>2</sup>~$  chi squared distribution with (number of restrictions)
- OIf the Chi squared value obtained exceeds critical chi squared value at the chosen level of significance we reject the restricted regression

### Errors in measurement of dependent variable

Y\*=α+βX<sub>i</sub>+e<sub>i</sub>

Y\* - permanent income X- current income

Y\*=Y<sub>i</sub>+u<sub>i</sub>

Y\*=(α+βX<sub>i</sub>+e<sub>i</sub>)+u<sub>i</sub>

v=e<sub>i</sub>+u<sub>i</sub>

Errors in measurement of dependent variable give unbiased estimates however with larger estimated variances.

# Errors in independent variable

Y<sub>i</sub>=α+ βX\*<sub>i</sub>+e<sub>i</sub>  $Y_i$  – current consumption expenditure X<sup>\*</sup><sub>i</sub>- permanent income

 $X_i = X^* + w_i$ 

Y\*=(α+ βX<sub>i</sub>+e<sub>i</sub>)+w<sub>i</sub>

v=e<sub>i</sub>+βw<sub>i</sub>

Errors in measurement of independent variable give both biased estimates and inefficient estimates

### Model selection criteria

• R Square: 
$$
R^2 = \frac{ESS}{TSS} = \frac{\sum (\hat{Y} - \overline{Y})^2}{\sum (Y - \overline{Y})^2}
$$
 
$$
TSS = ESS + RSS
$$

• Adjusted R square  $n - k$  $R^2$  $\frac{n}{2}$  $\overline{R}^2 = 1 - \frac{RSS/(n-k)}{TSS/(n-1)} = 1 - (1 - R^2) \frac{n-1}{n-k}$ 

• AIC 
$$
AIC = e^{2k/n} \frac{\sum u_i^2}{n} = e^{2k/n} \frac{RSS}{n}
$$

• SIC 
$$
SIC = n^{k/n} \frac{\sum u_i^2}{n} = n^{k/n} \frac{RSS}{n}
$$